*mwp-392*

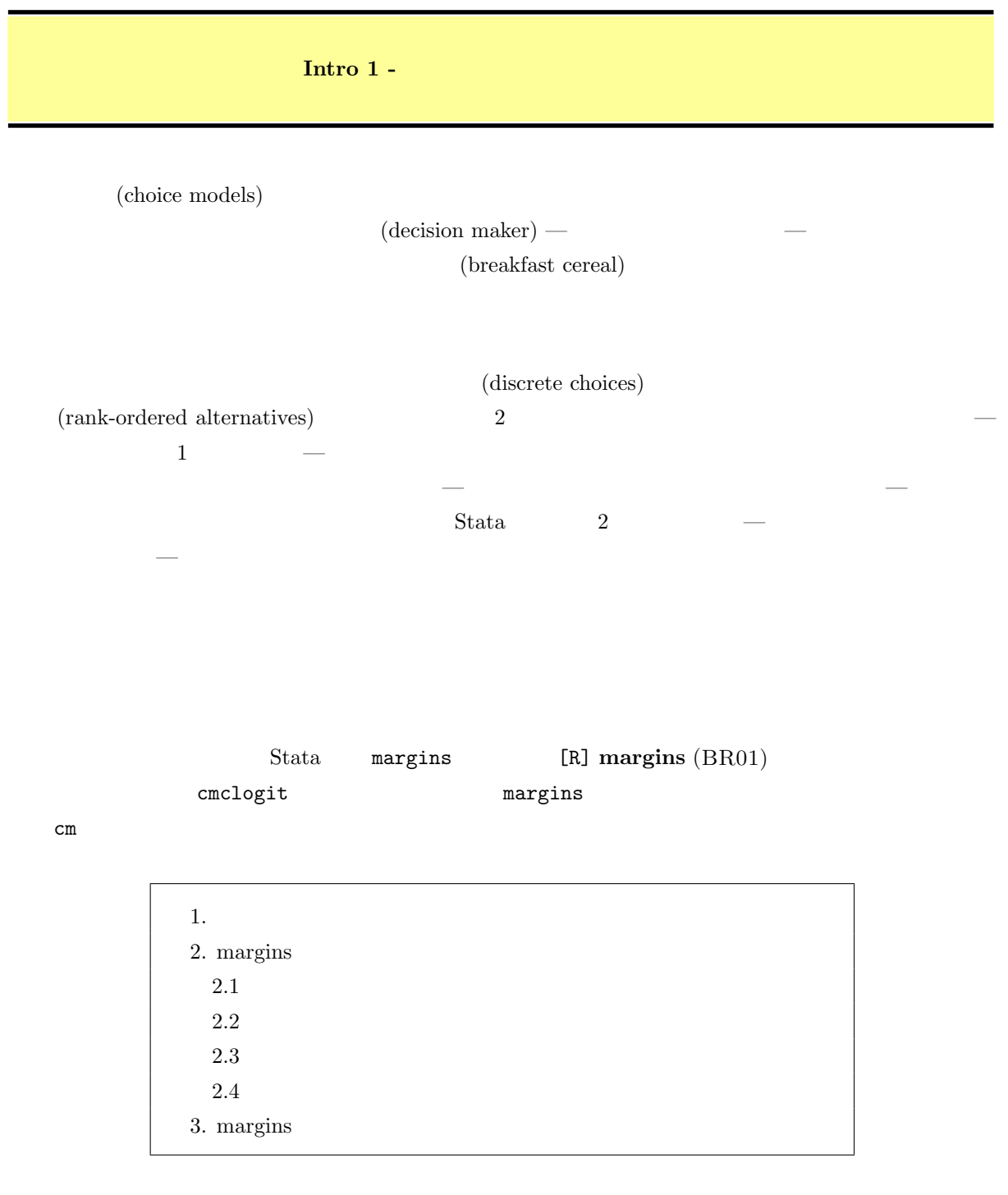

*<sup>⃝</sup>*c Copyright Math 工房; 一部 *⃝*c Copyright StataCorp LP (used with permission)

<span id="page-1-0"></span>1. 係数値の解釈

Example travel.dta

. use https://www.stata-press.com/data/r18/travel.dta $^{\ast1}$ 

. describe

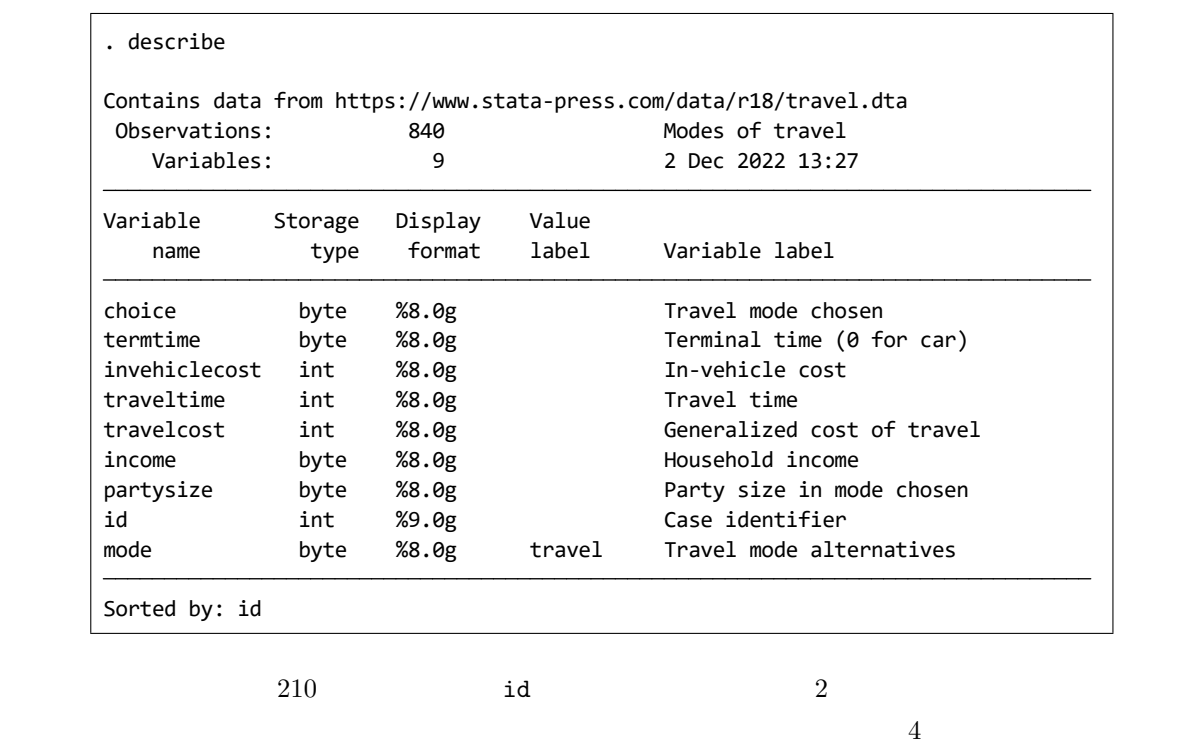

 $\begin{minipage}{0.9\linewidth} \textbf{mode} \end{minipage} \begin{minipage}{0.9\linewidth} \textbf{1: air 2: train 3: bus 4: car} \end{minipage}$ 

 $id = 1$ 

. list choice termtime traveltime travelcost income partysize id mode *>* if id == 1, abbreviate(10)

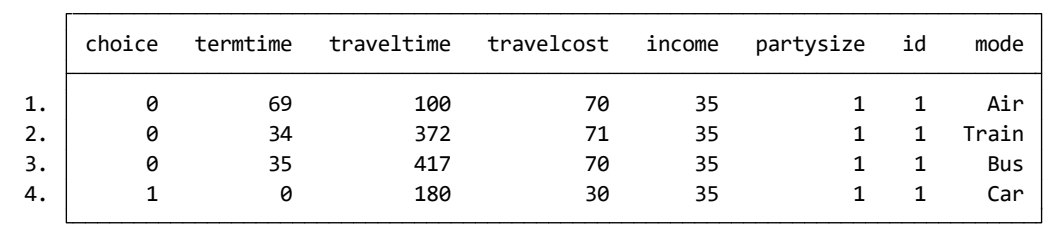

\*1 **The** *⊾* Example Datasets ⊳ Stata 18 manual datasets Choice Models Reference Manual [CM] Intro

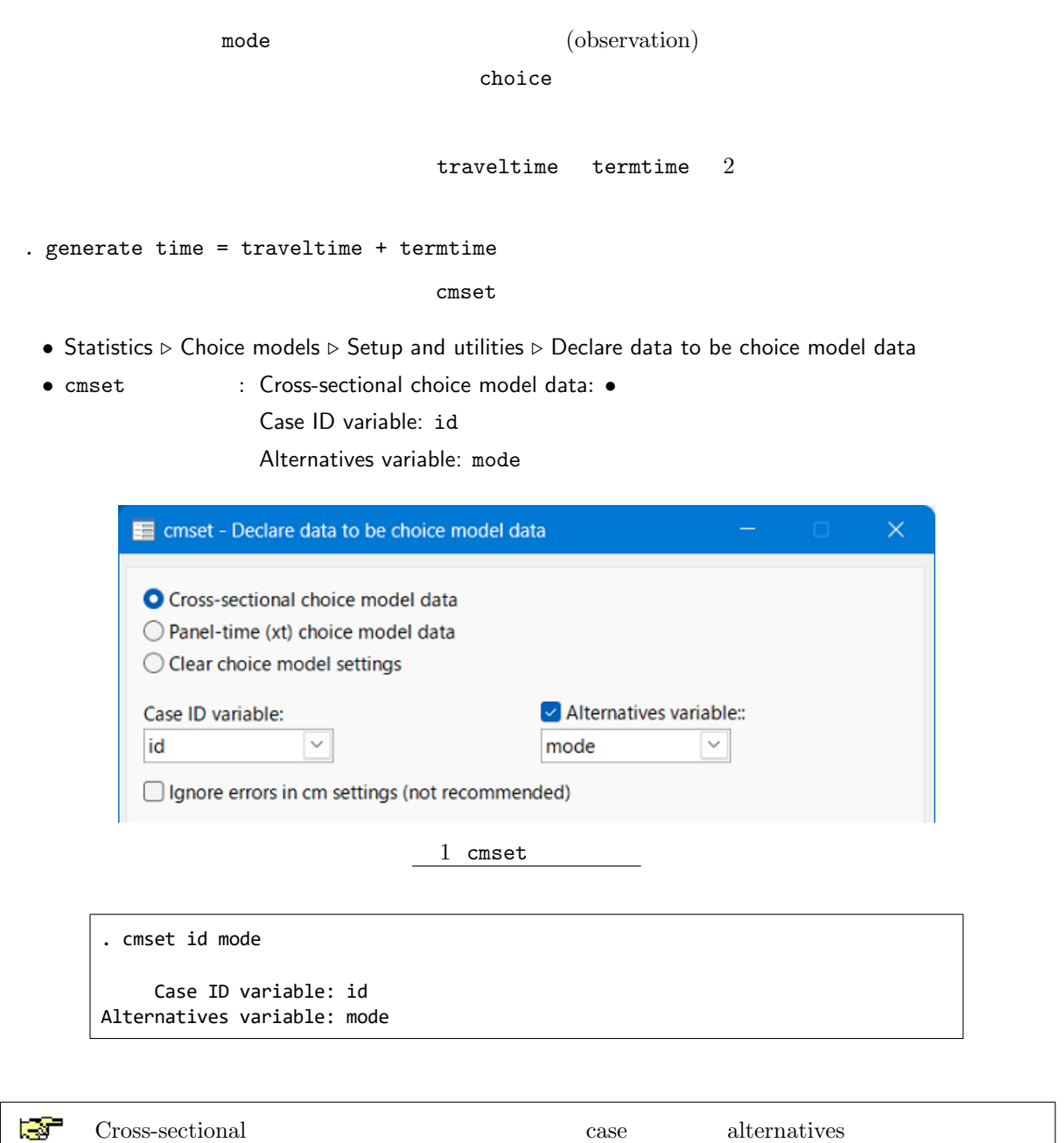

 ${\rm alternative\quad \ \, 1\quad \quad observed}$ 

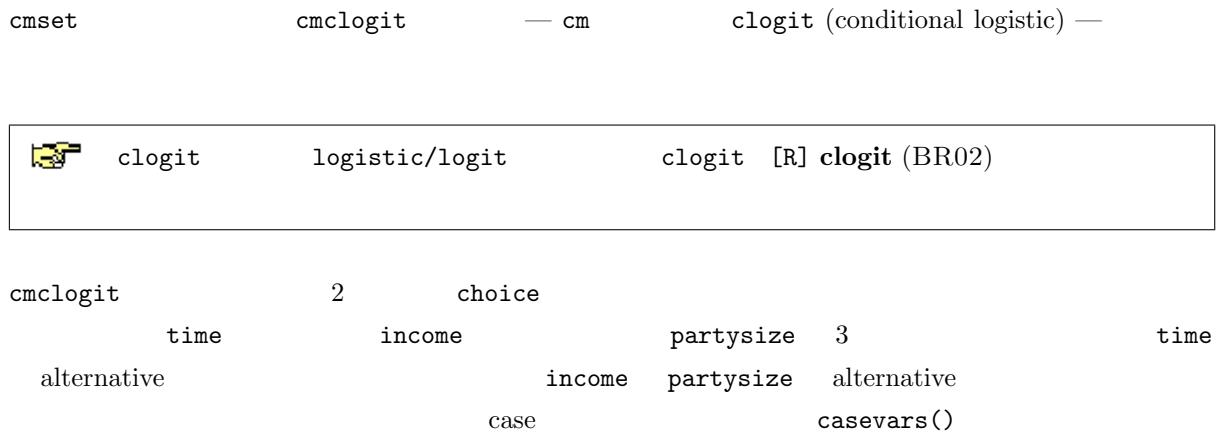

- Statistics *▷* Choice models *▷* Conditional logit (McFadden's choice) model
- Model : Dependent variable: choice

Alternative-specific independent variables: time

Case-specific independent variables: income partysize

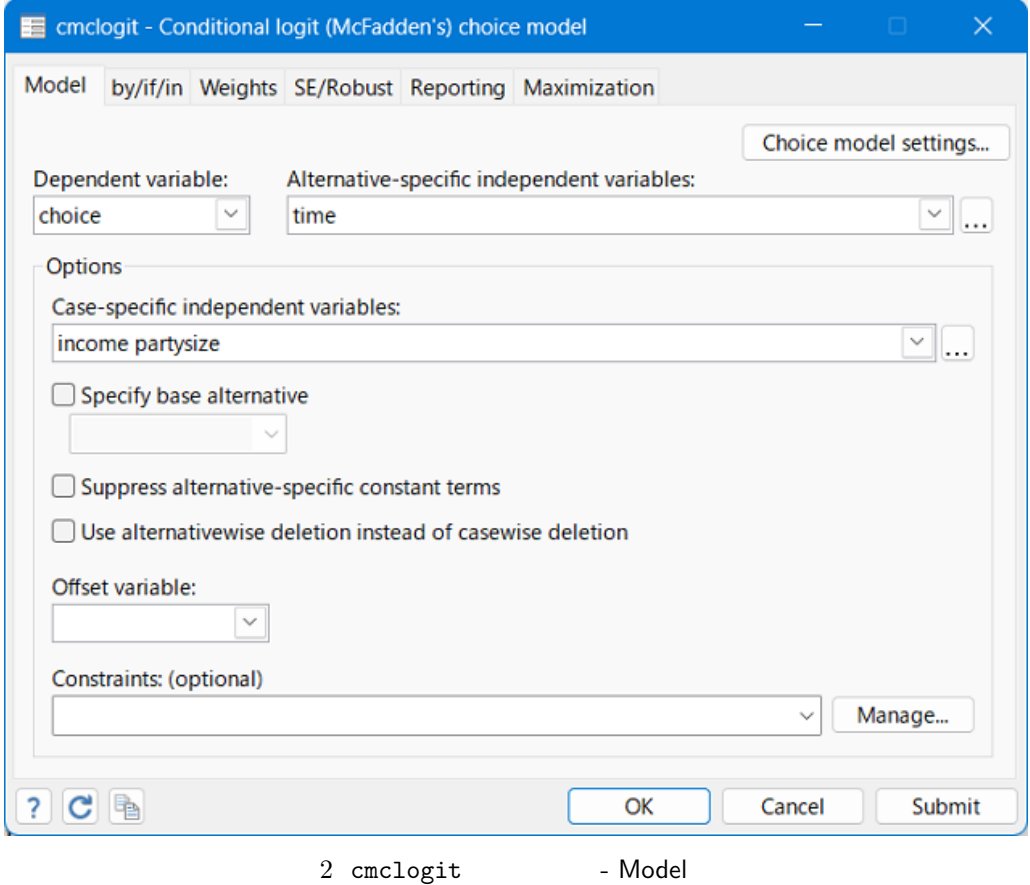

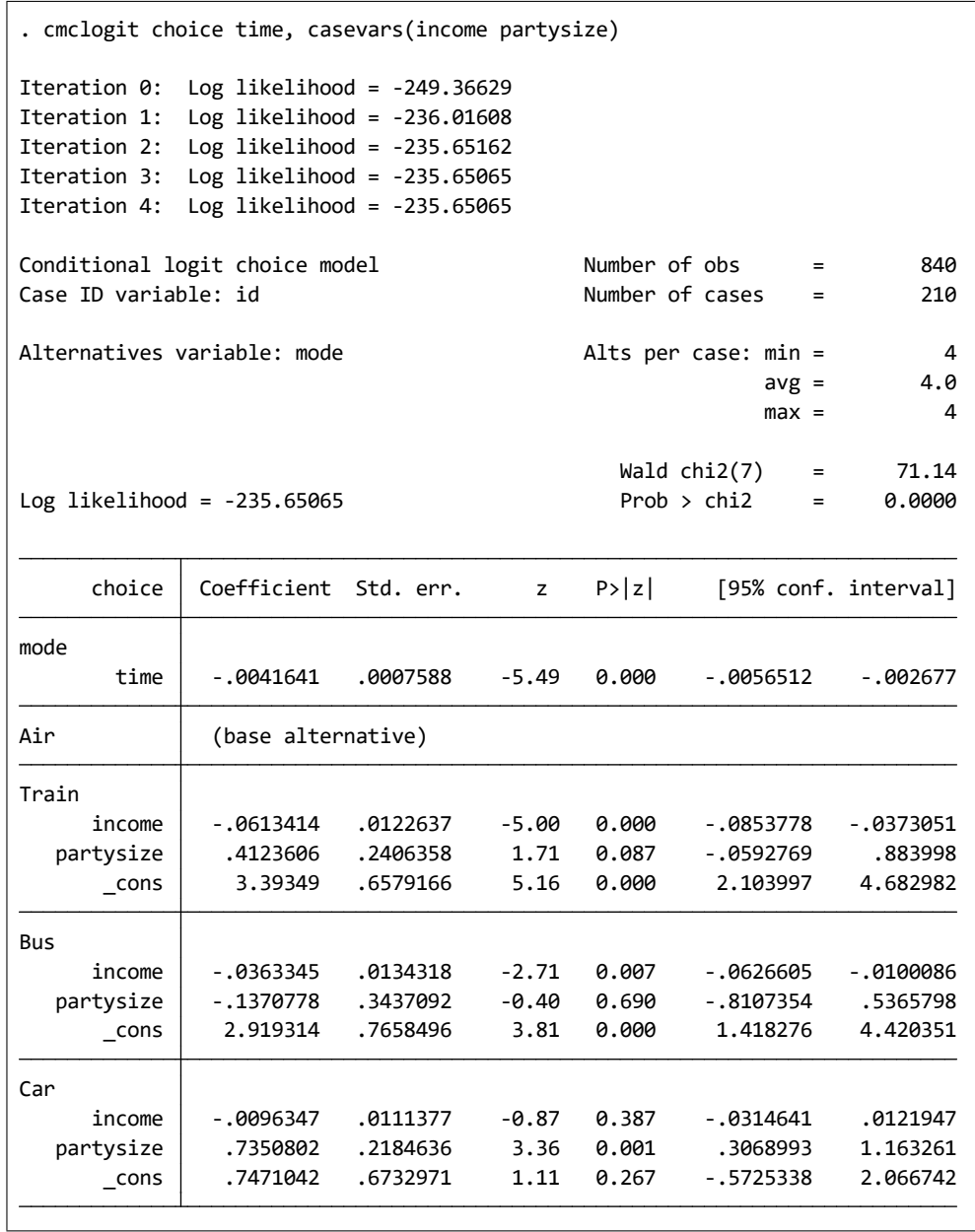

 $\tt time$ 

動時間の増加に伴い減少することがわかります。列車という選択肢の場合、income の係数値は負の値です。

partysize

 $\blacksquare$ 

## <span id="page-5-0"></span>2. margins

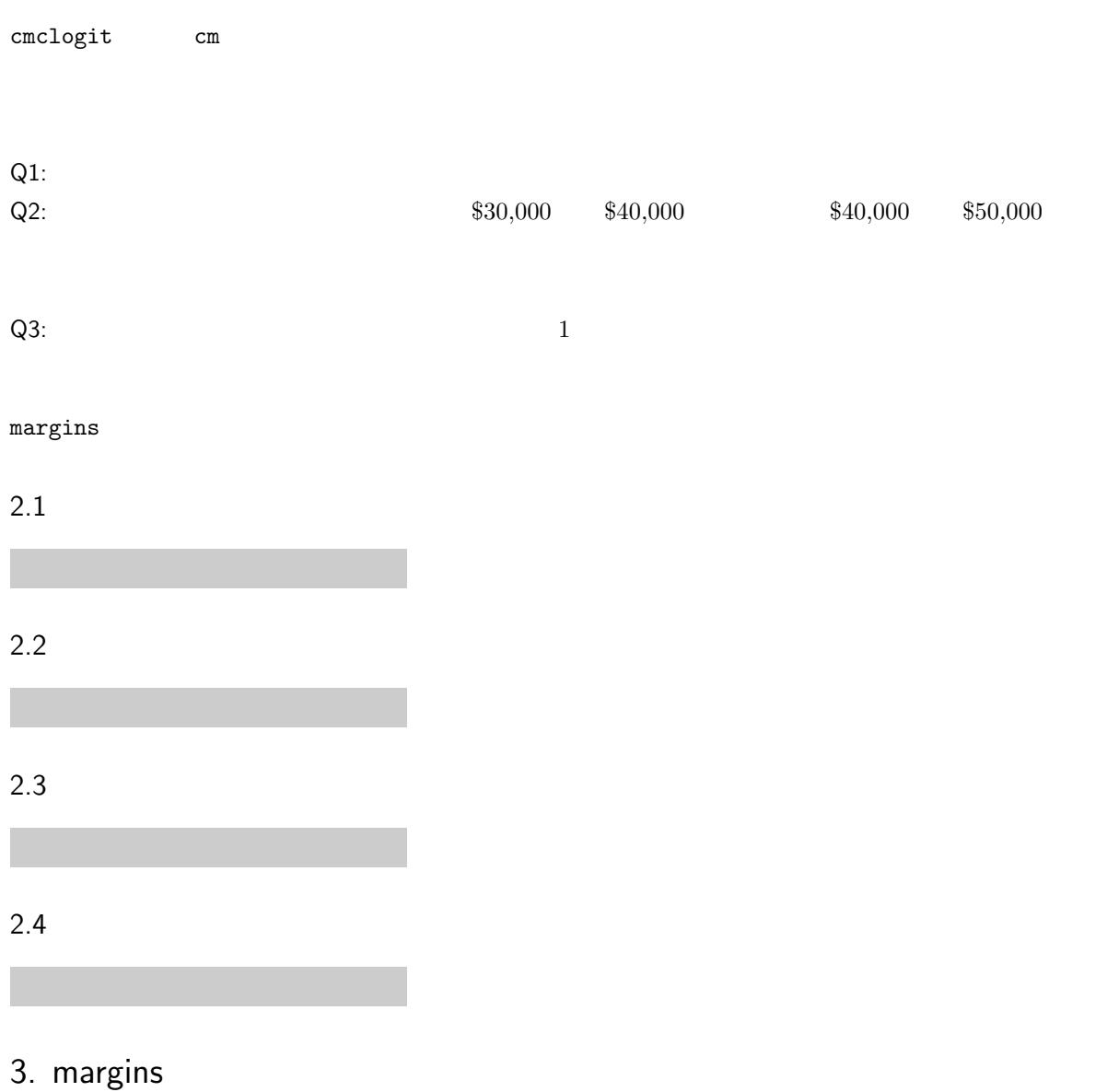

6